## Google classroom(クラスルーム)基本操作

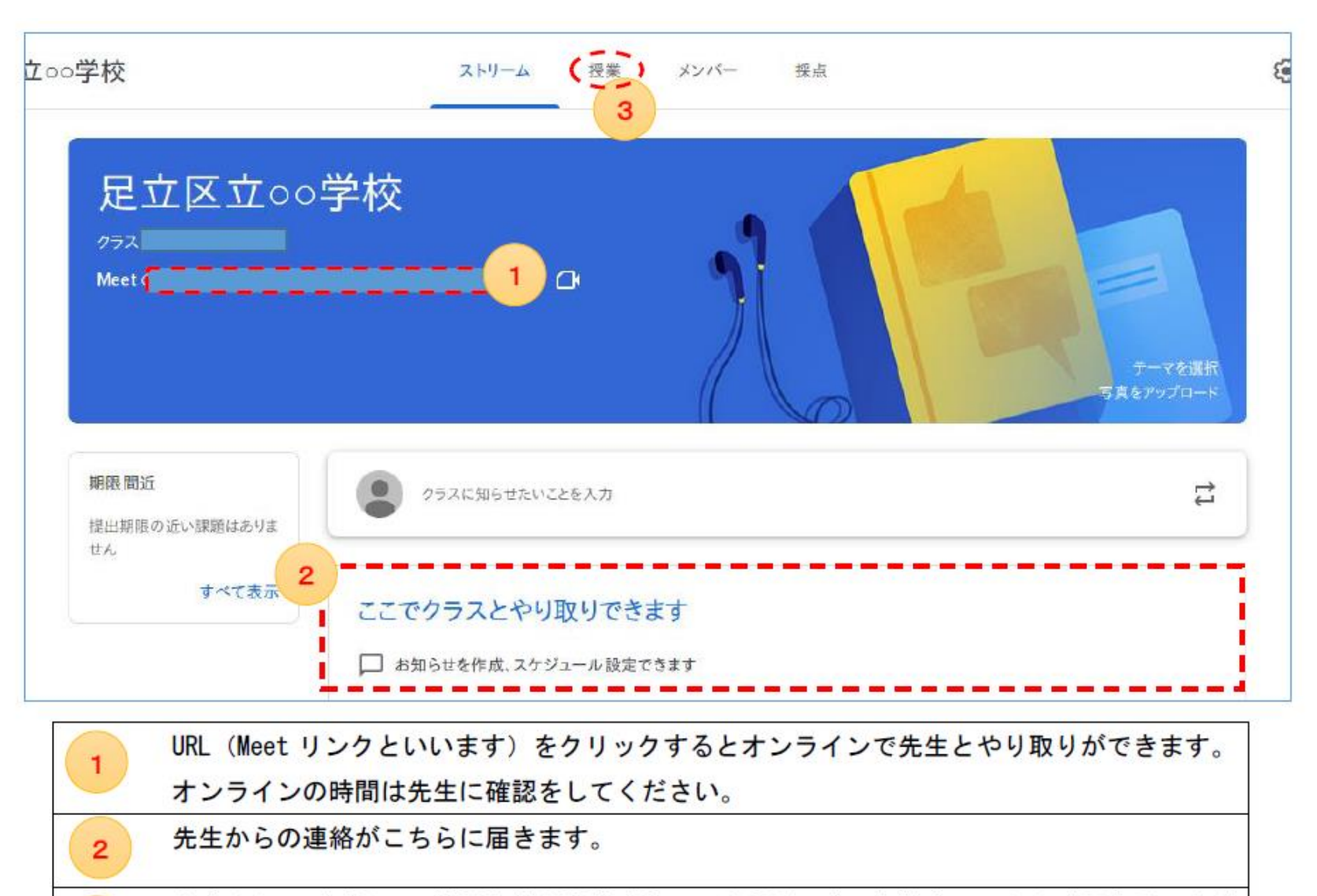

先生からのデジタルの資料などが保管されている場所です。資料をここから確認することが  $\overline{3}$ できます。